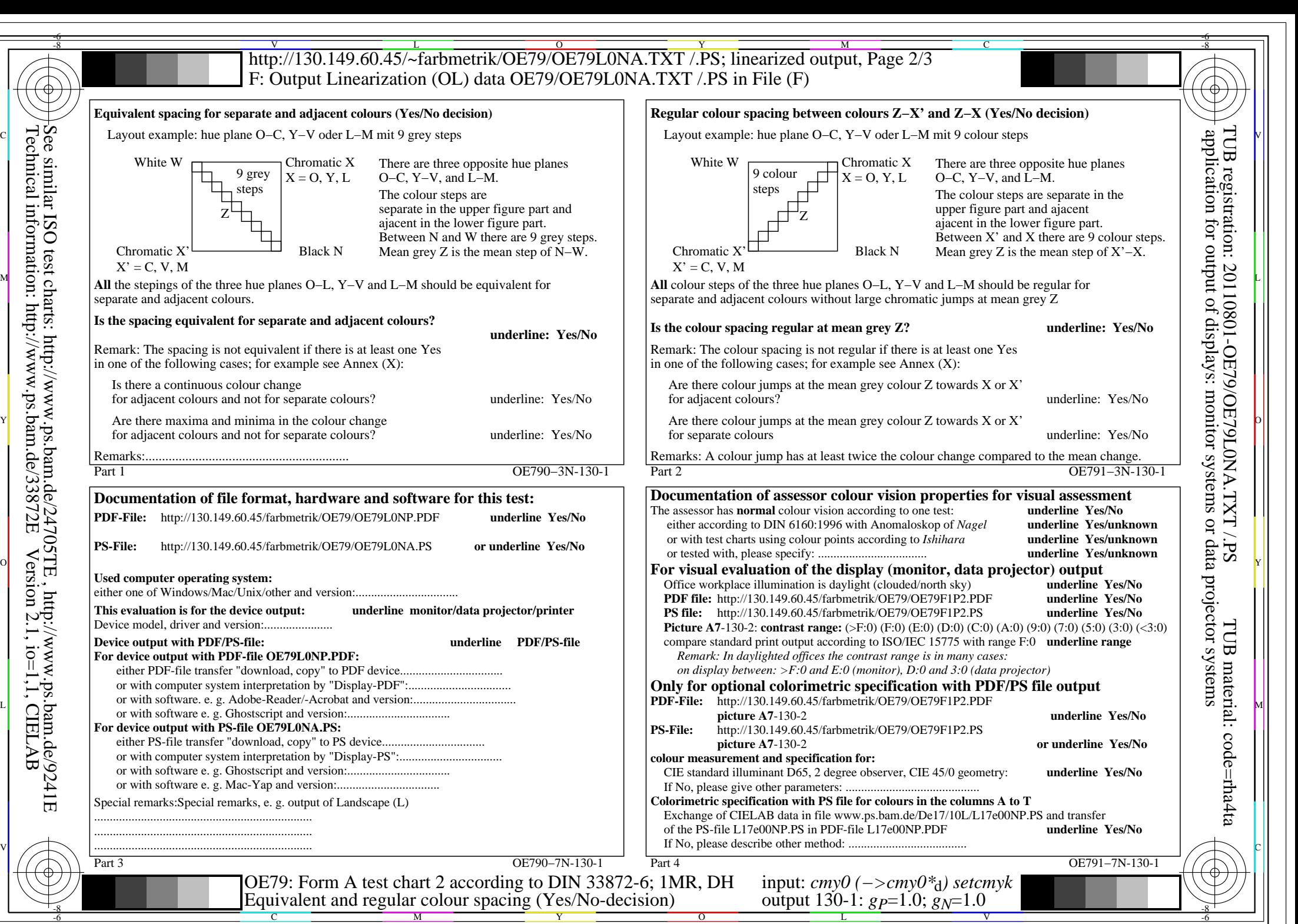

OE79/OE79L0NA.PDF /.PS, Page 1/8, FF\_LM: *cmy0−>rgb*d; 1MR, DH *C*YN8 (288:1): *g*P=1.0; *g*N=1.0 http://130.149.60.45/~farbmetrik/OE79/OE79F1N1.PDF /.PS

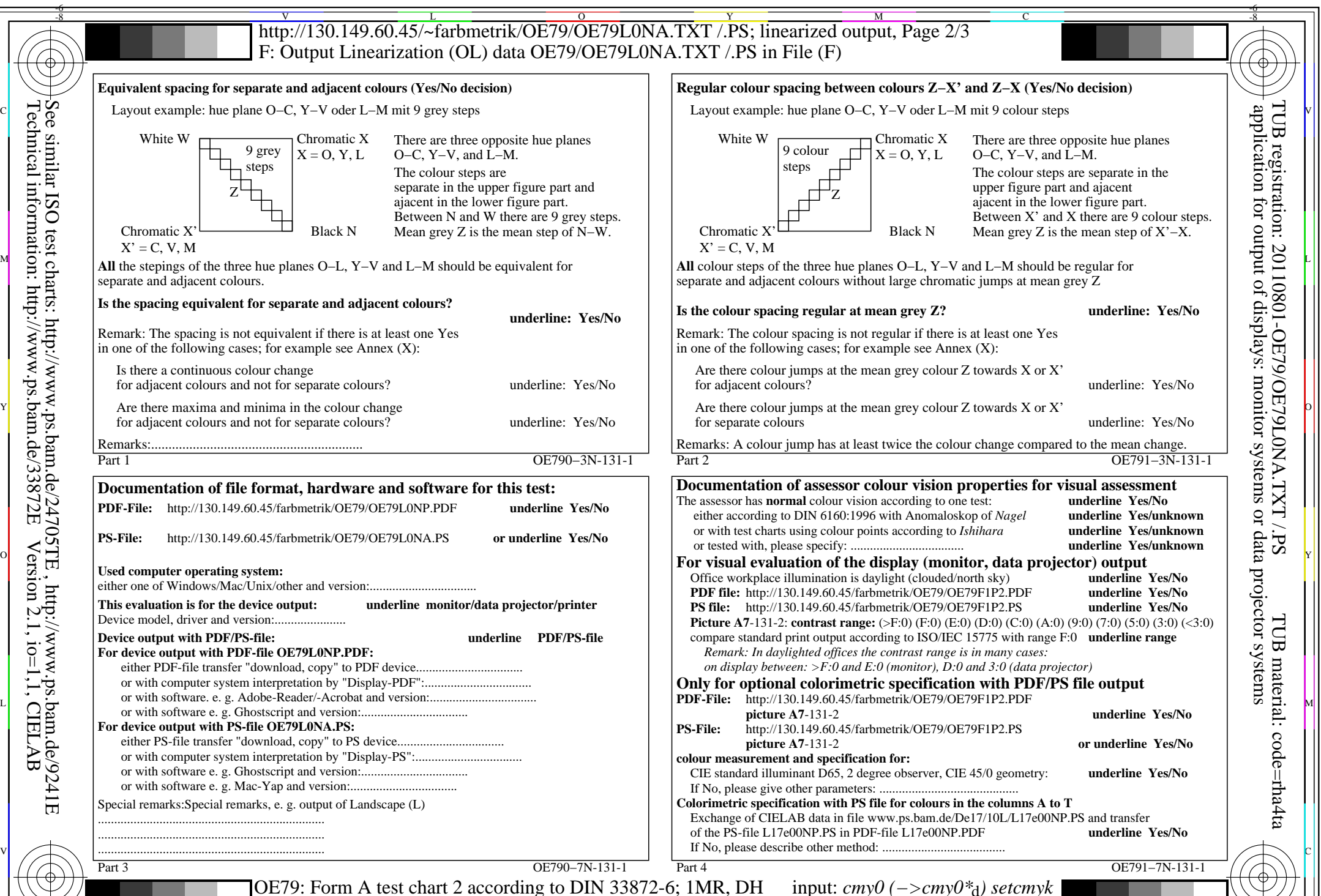

 $\overline{O}$ 

C M Y  $\frac{1}{\sqrt{6}}$  -8  $\frac{1}{\sqrt{6}}$  -8  $\frac{1}{\sqrt{6}}$  -8  $\frac{1}{\sqrt{6}}$  -8  $\frac{1}{\sqrt{6}}$  -8  $\frac{1}{\sqrt{6}}$  -8  $\frac{1}{\sqrt{6}}$  -8  $\frac{1}{\sqrt{6}}$  -8  $\frac{1}{\sqrt{6}}$  -8  $\frac{1}{\sqrt{6}}$  -8  $\frac{1}{\sqrt{6}}$  -8  $\frac{1}{\sqrt{6}}$  -8  $\frac{1}{\sqrt{6}}$  -8  $\frac{1}{\sqrt{6}}$  Equivalent and regular colour spacing (Yes/No-decision)

-8

Technical information: http://www.ps.bam.de/33872E

Version 2.1, io=1,1, CIELAB

OE79/OE79L0NA.PDF /.PS, Page 2/8, FF\_LM: *cmy0−>rgb<sub>d</sub>*; 1MR, DH *C*<sub>YN7</sub> (144:1): *g*p=1.0; *gN*=1.08 http://130.149.60.45/~farbmetrik/OE79/OE79F1N1.PDF /.PS

V

-6

L

output  $130-1$ :  $g_P=1.0$ ;  $g_N=1.08$ 

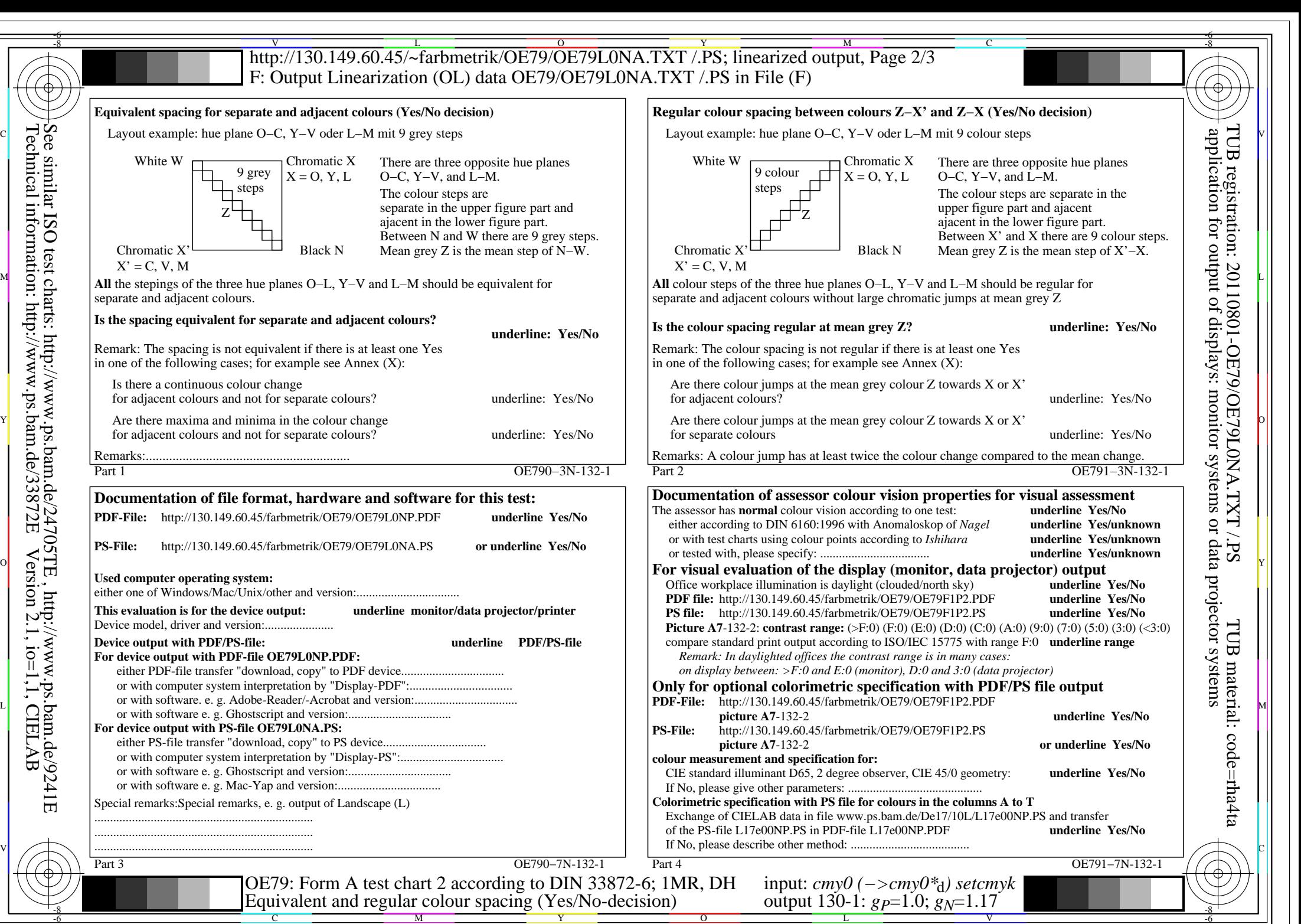

C M

OE79/OE79L0NA.PDF /.PS, Page 3/8, FF\_LM: *cmy0−>rgb*d; 1MR, DH *C*YN6 (72:1): *g*P=1.0; *g*N=1.17 http://130.149.60.45/~farbmetrik/OE79/OE79F1N1.PDF /.PS

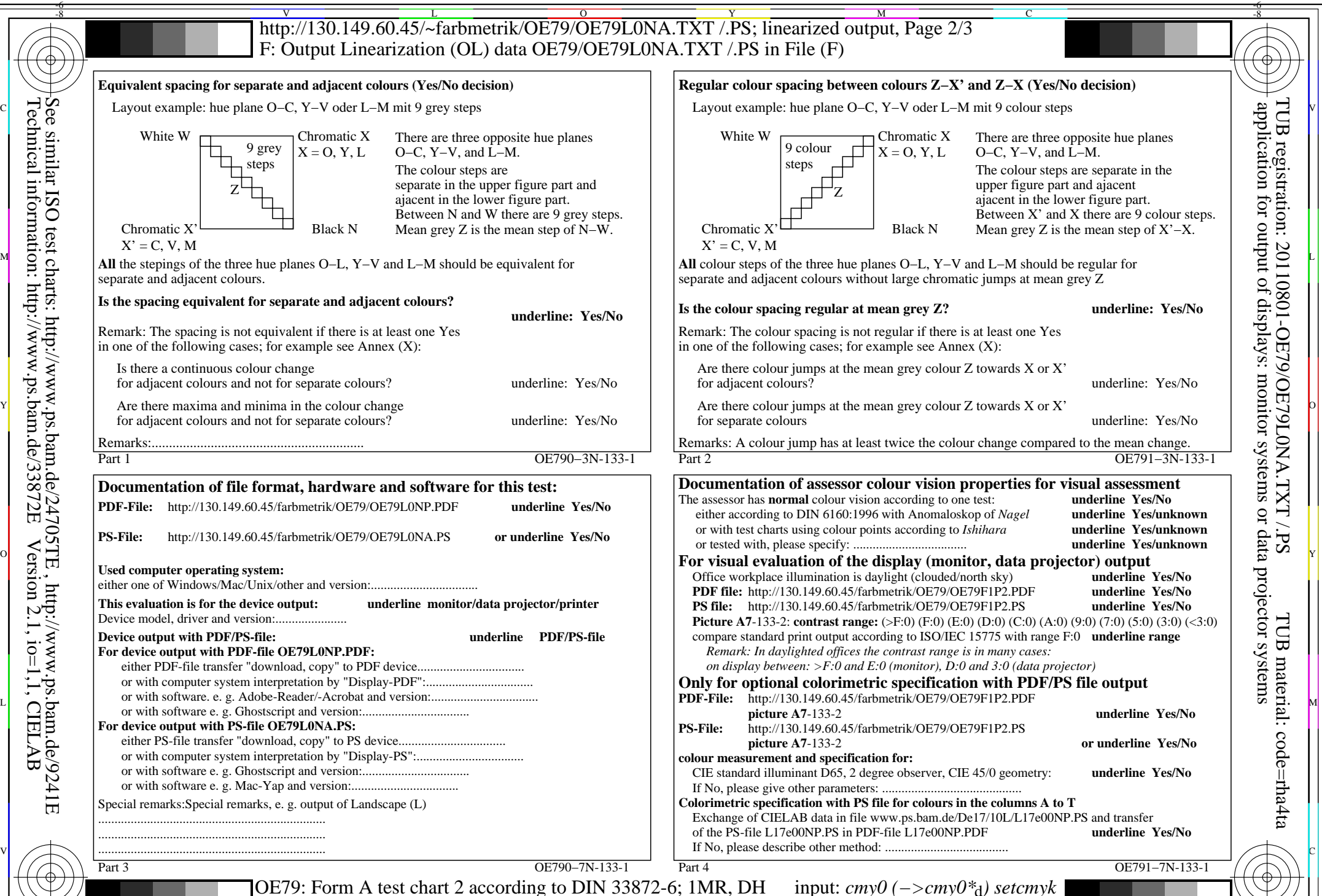

 $\overline{O}$ 

C M Y  $\frac{1}{\sqrt{6}}$  -8  $\frac{1}{\sqrt{6}}$  -8  $\frac{1}{\sqrt{6}}$  -8  $\frac{1}{\sqrt{6}}$  -8  $\frac{1}{\sqrt{6}}$  -8  $\frac{1}{\sqrt{6}}$  -8  $\frac{1}{\sqrt{6}}$  -8  $\frac{1}{\sqrt{6}}$  -8  $\frac{1}{\sqrt{6}}$  -8  $\frac{1}{\sqrt{6}}$  -8  $\frac{1}{\sqrt{6}}$  -8  $\frac{1}{\sqrt{6}}$  -8  $\frac{1}{\sqrt{6}}$  -8  $\frac{1}{\sqrt{6}}$  Equivalent and regular colour spacing (Yes/No-decision)

-8

Technical information: http://www.ps.bam.de/33872E

Version 2.1, io=1,1, CIELAB

OE79/OE79L0NA.PDF /.PS, Page 4/8, FF\_LM: *cmy0−>rgb*d; 1MR, DH *C*YN5 (36:1): *g*P=1.0; *g*N=1.29 http://130.149.60.45/~farbmetrik/OE79/OE79F1N1.PDF /.PS

V

-6

L

output  $130-1$ :  $g_P=1.0$ ;  $g_N=1.29$ 

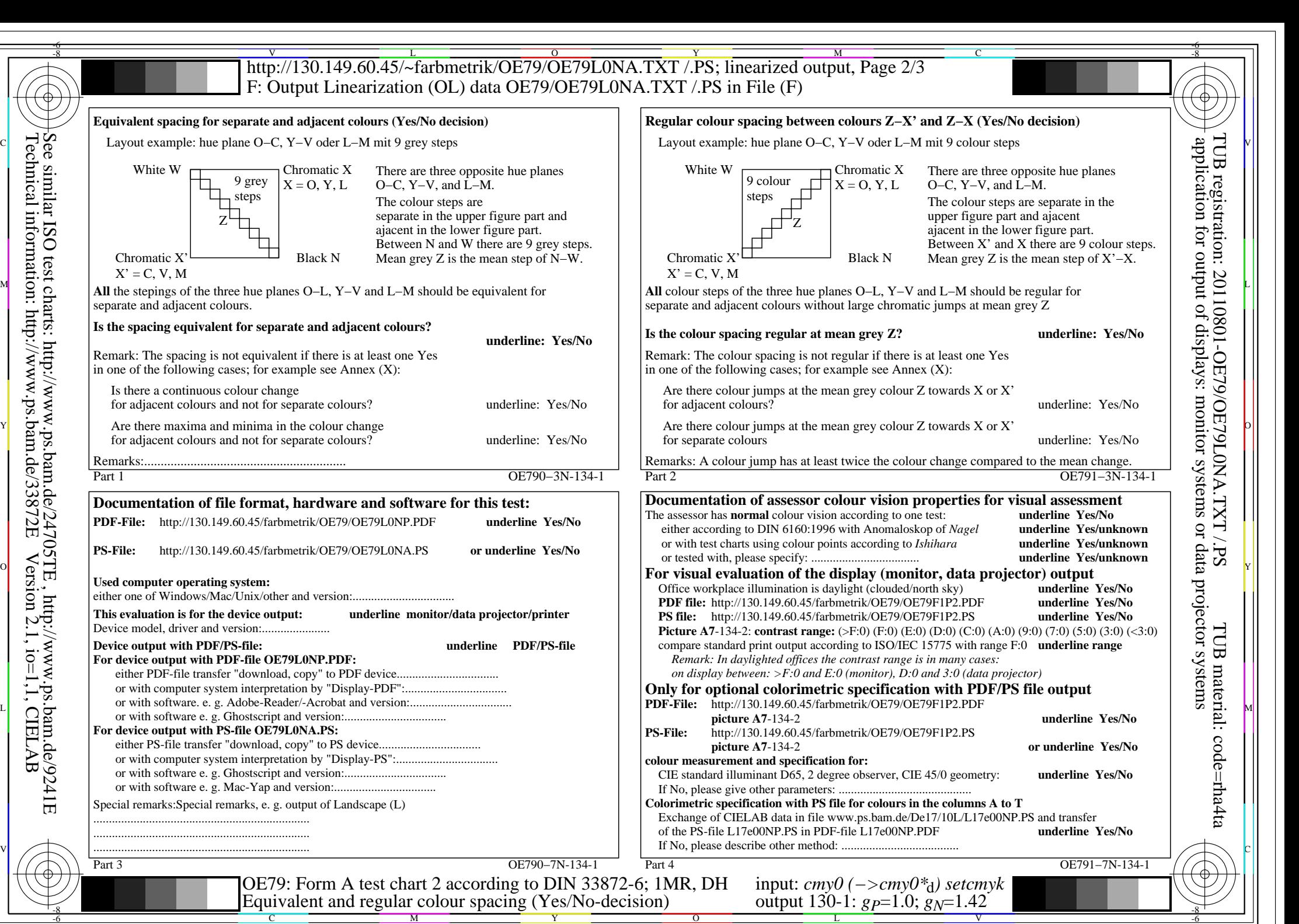

OE79/OE79L0NA.PDF /.PS, Page 5/8, FF\_LM: *cmy0−>rgb*d; 1MR, DH *C*YN4 (18:1): *g*P=1.0; *g*N=1.42 http://130.149.60.45/~farbmetrik/OE79/OE79F1N1.PDF /.PS

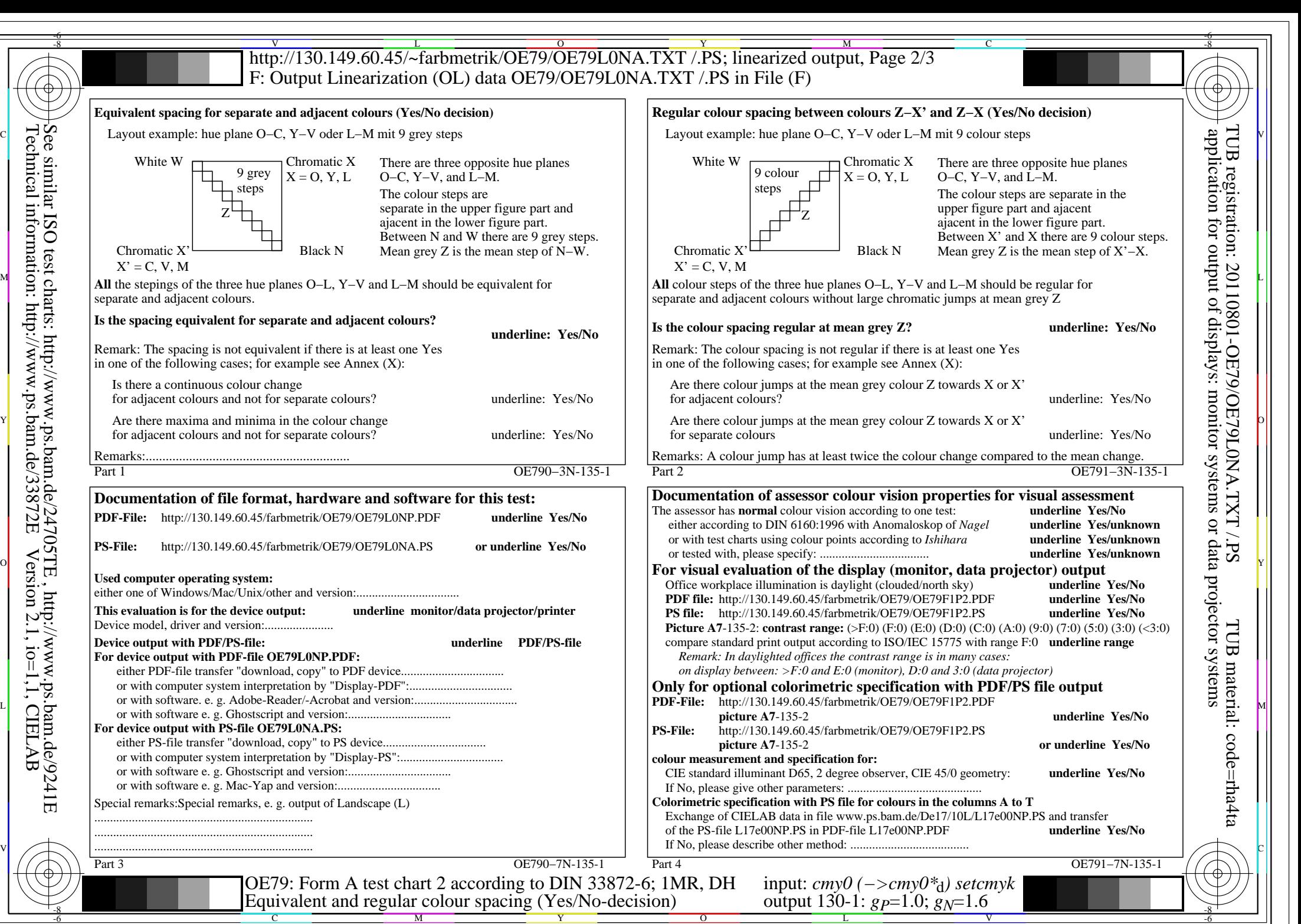

OE79/OE79L0NA.PDF /.PS, Page 6/8, FF\_LM: *cmy0−>rgb*d; 1MR, DH *C*YN3 (9:1): *g*P=1.0; *g*N=1.6 http://130.149.60.45/~farbmetrik/OE79/OE79F1N1.PDF /.PS

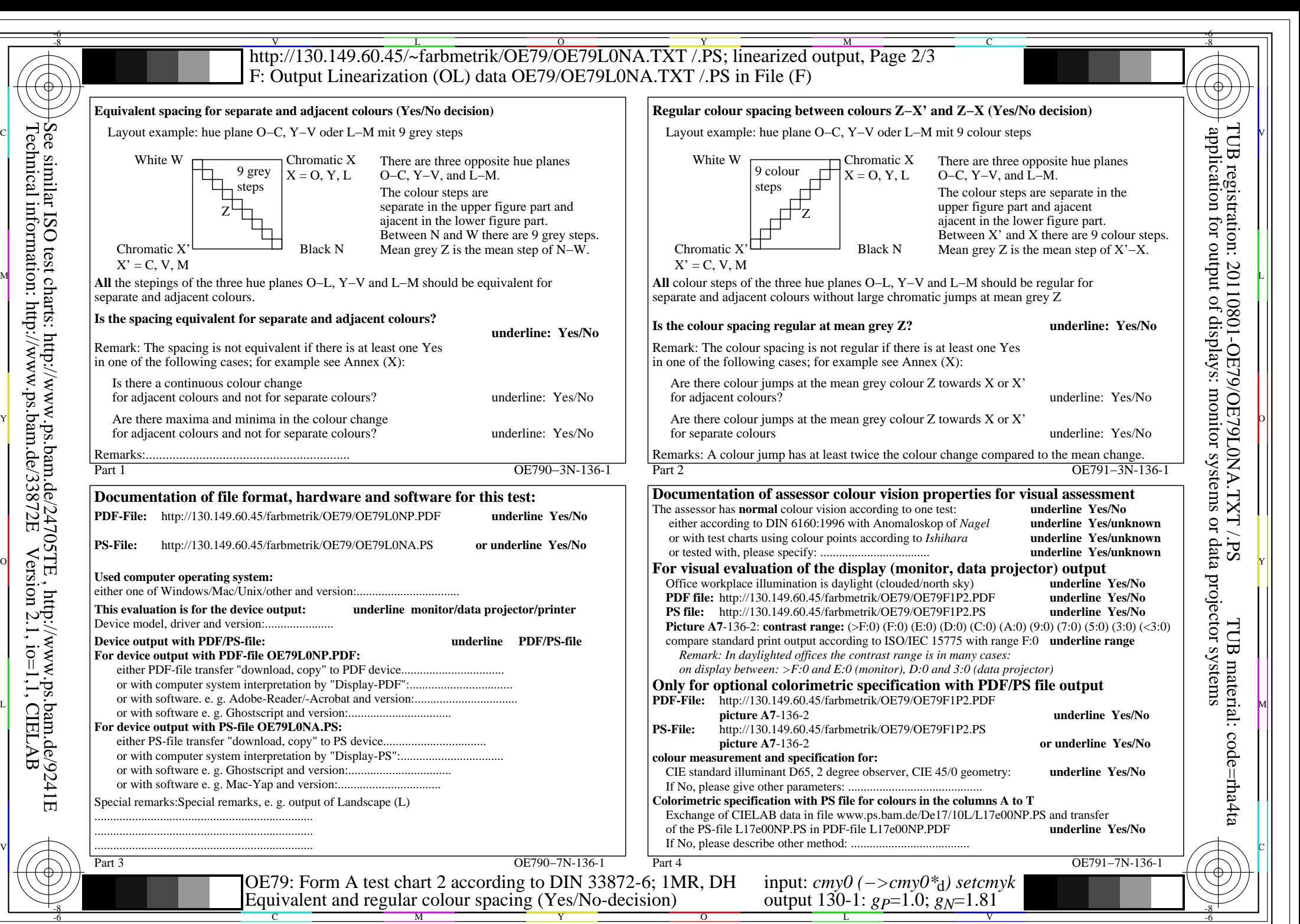

OE79/OE79L0NA.PDF /.PS, Page 7/8, FF\_LM: *cmy0−>rgb*d; 1MR, DH *C*YN2 (4,5:1): *g*P=1.0; *g*N=1.81 http://130.149.60.45/~farbmetrik/OE79/OE79F1N1.PDF /.PS

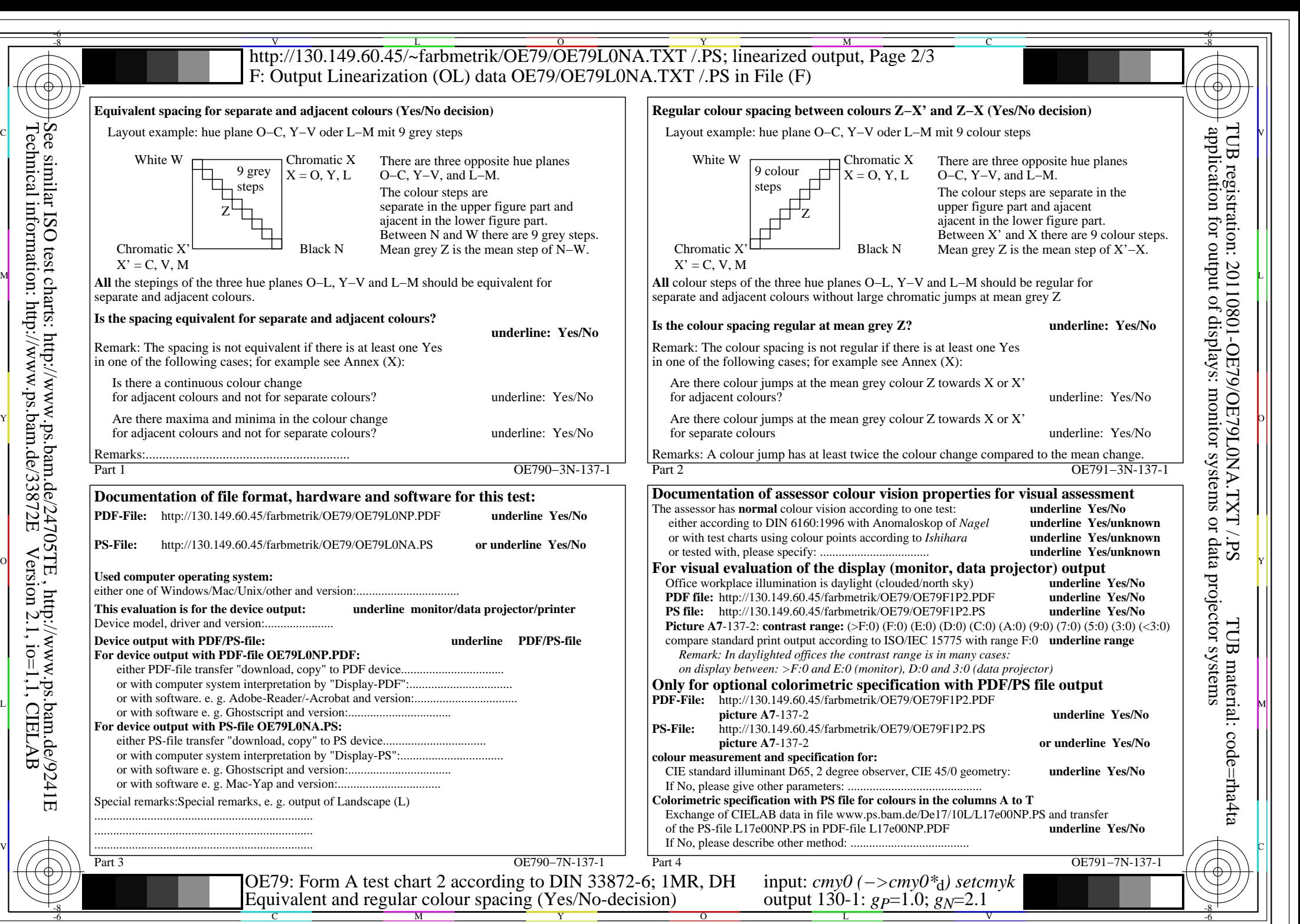

OE79/OE79L0NA.PDF /.PS, Page 8/8, FF\_LM: *cmy0−>rgb*d; 1MR, DH *C*YN1 (2,25:1): *g*P=1.0; *g*N=2.1 http://130.149.60.45/~farbmetrik/OE79/OE79F1N1.PDF /.PS